# The Symbiosis of Program Analysis and Machine Learning

#### Prateek Saxena

Associate Professor *National University of Singapore*

## Program Analysis, Classically

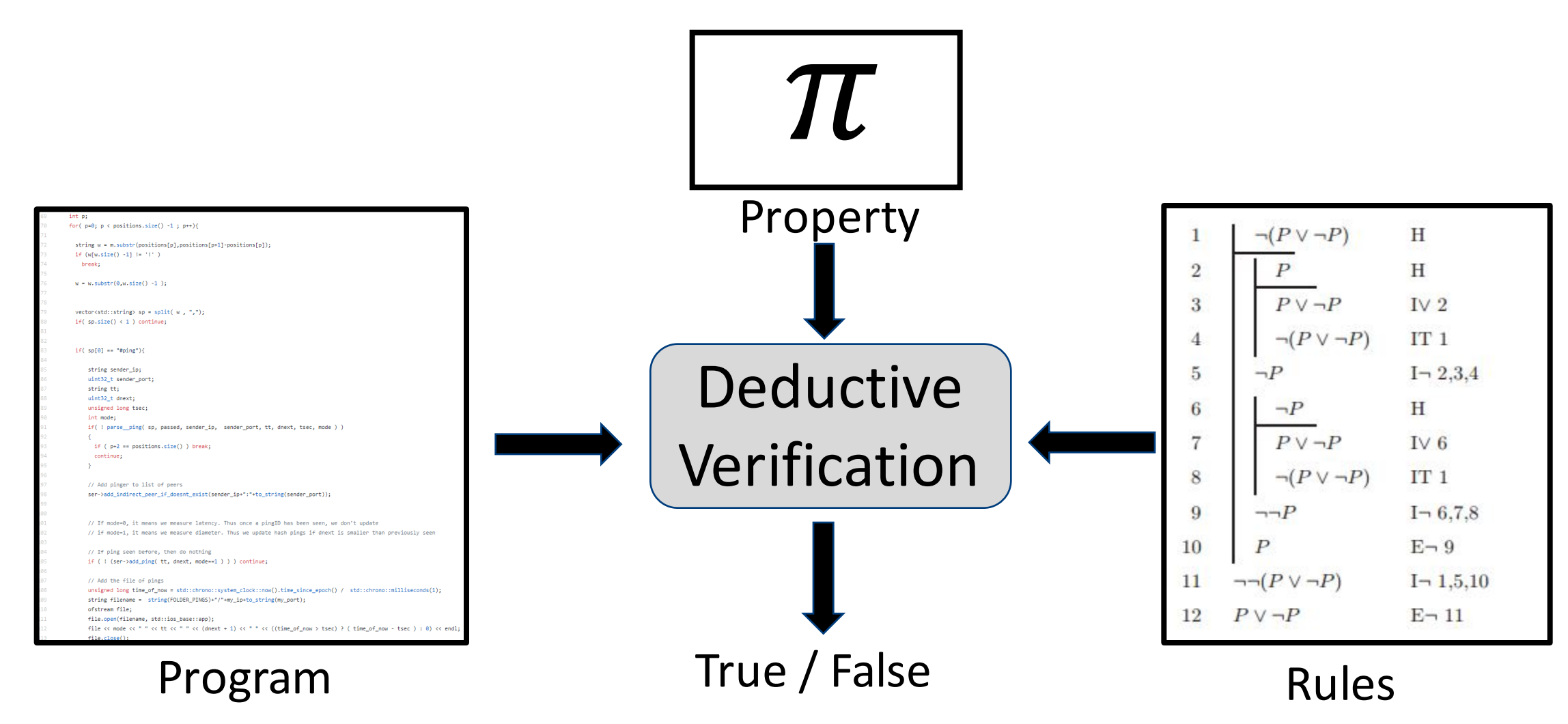

## But, In Practice...

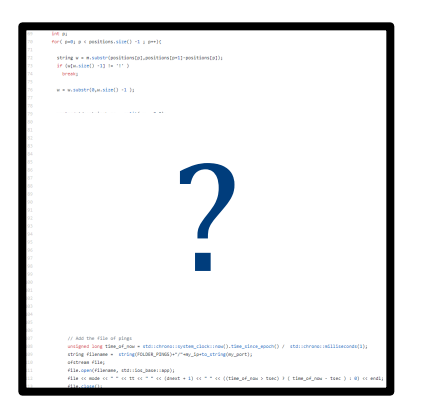

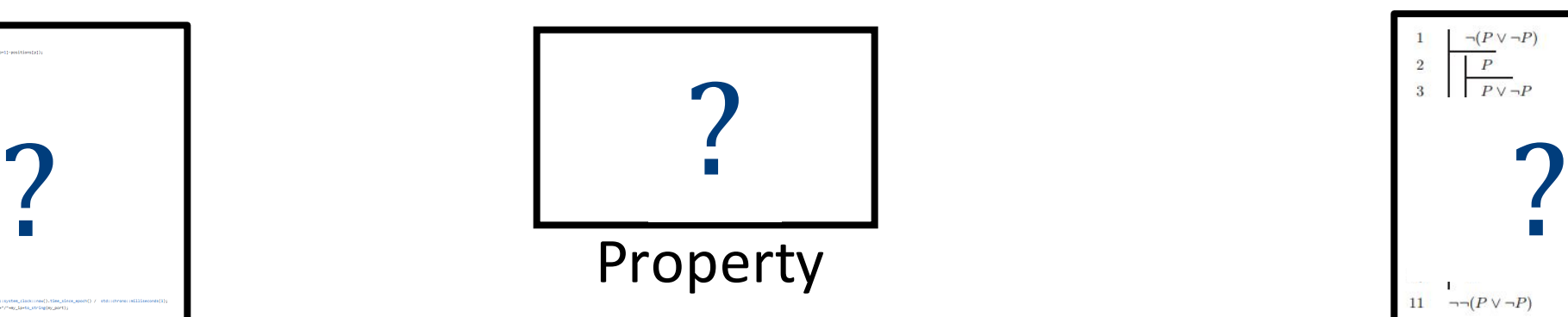

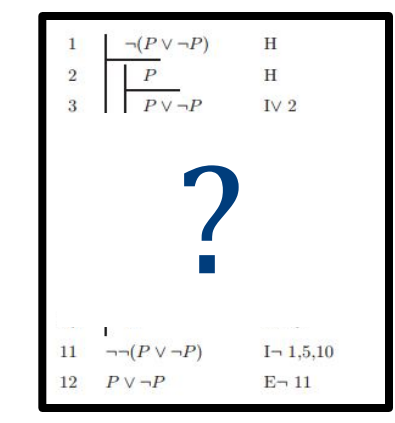

Program 

Rules 

- Too Complex to Analyze / Model Probabilistic / Stochastic Properties Not Re-Targetable
- Probabilistic System

• Ambiguous Spec. (Eg. Good patch?) • Intractable Analysis

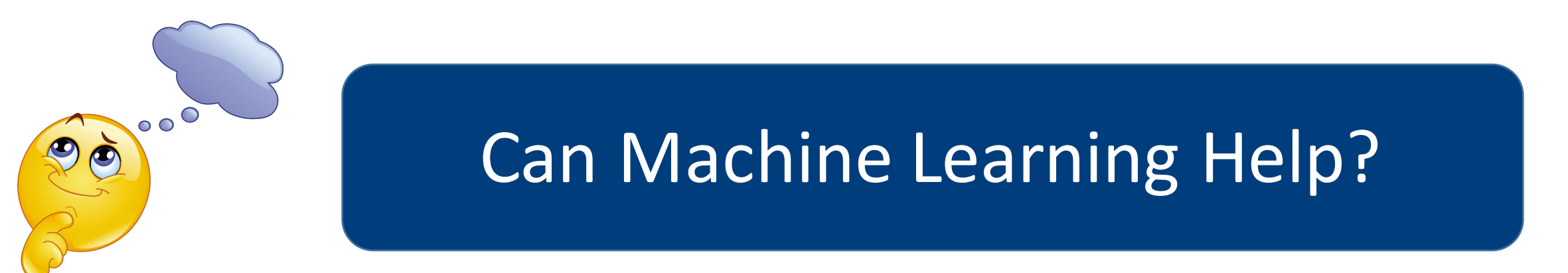

## This Talk...

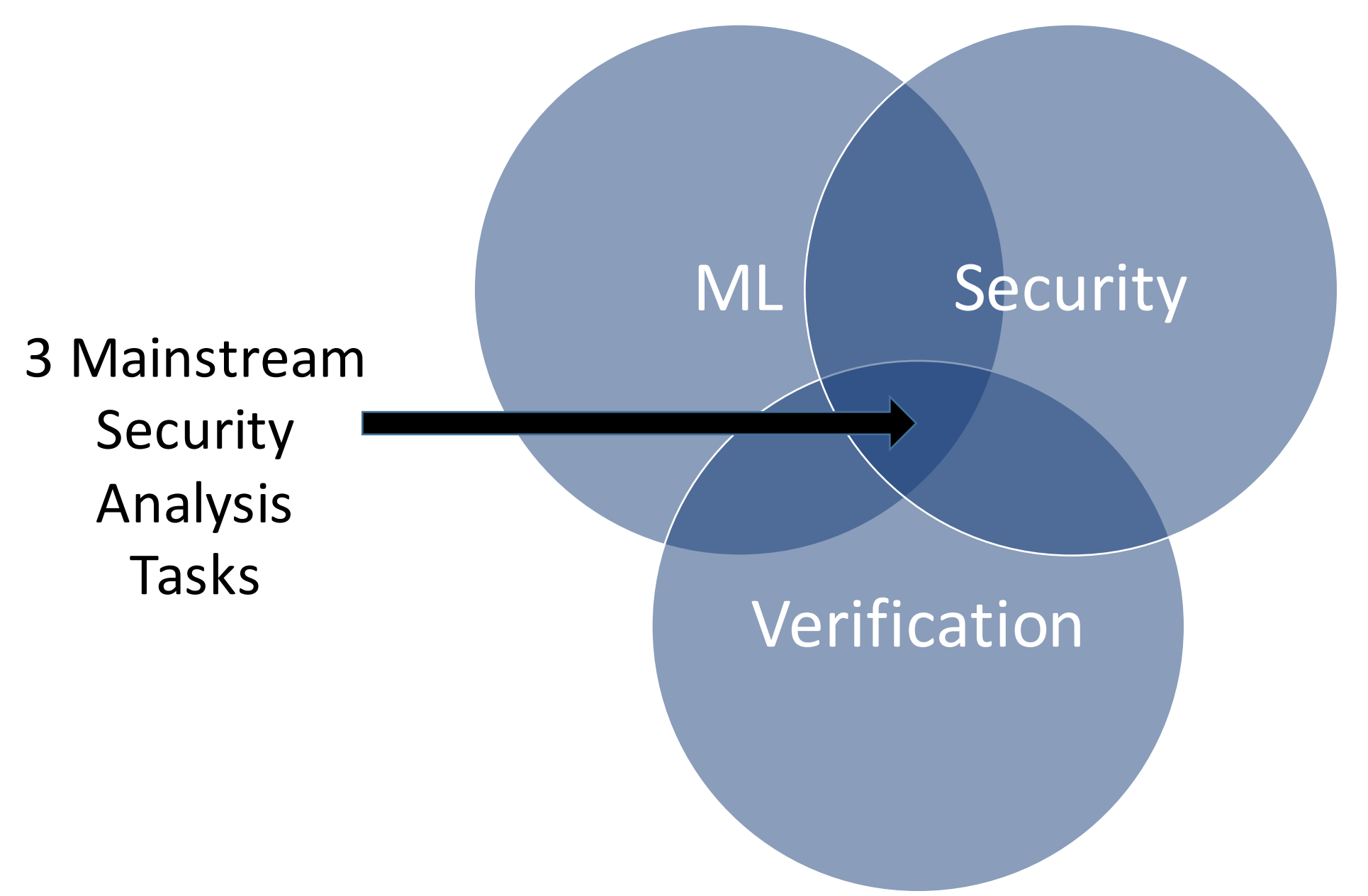

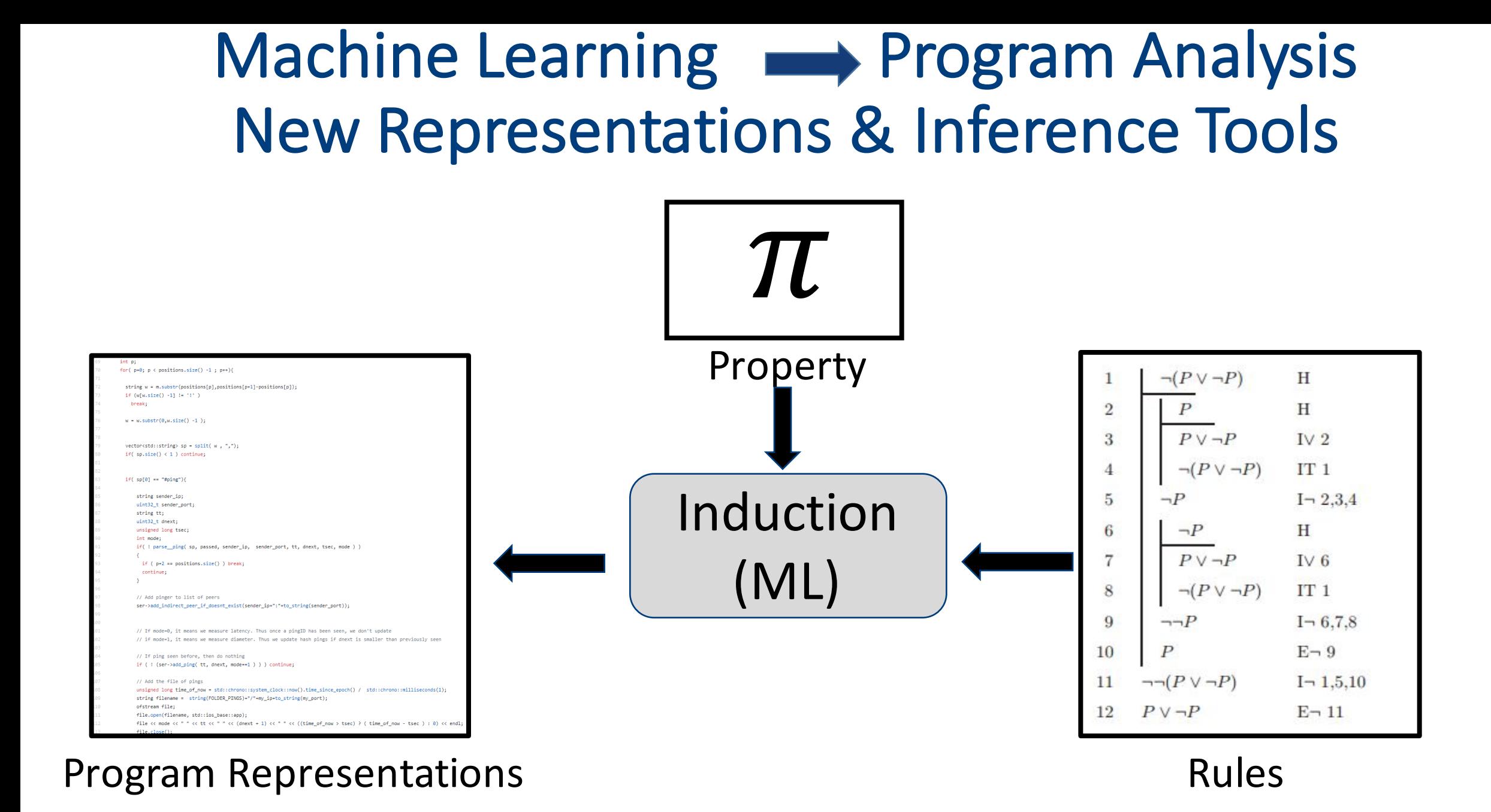

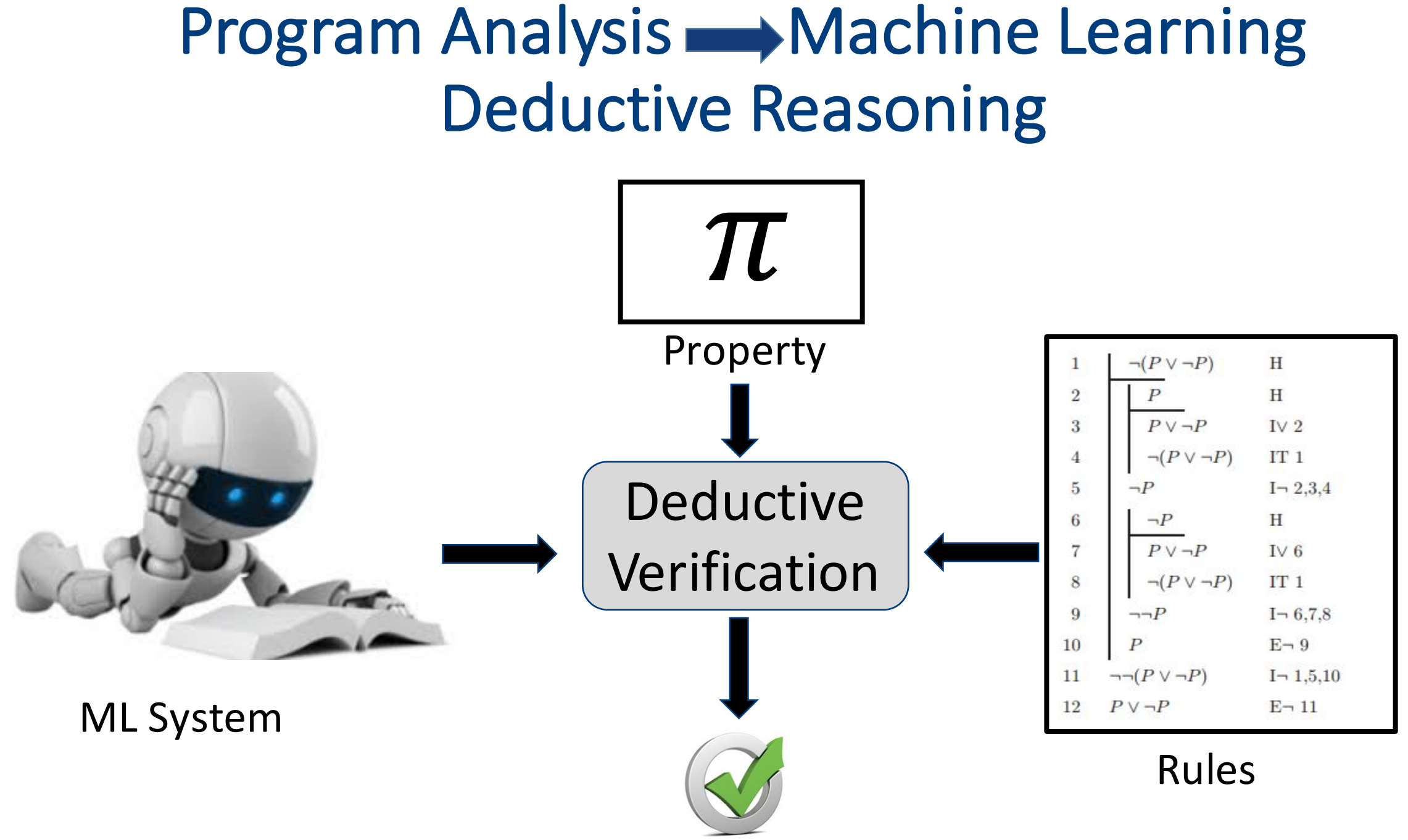

# $ML \longrightarrow PA:$ New Representations & Inference Tools For Symbolic Execution

Joint work with:

Shiqi Shen, Shweta Shinde, Soundarya Ramesh, Abhik Roychoudhury (NDSS 2019)

## **Symbolic Execution**

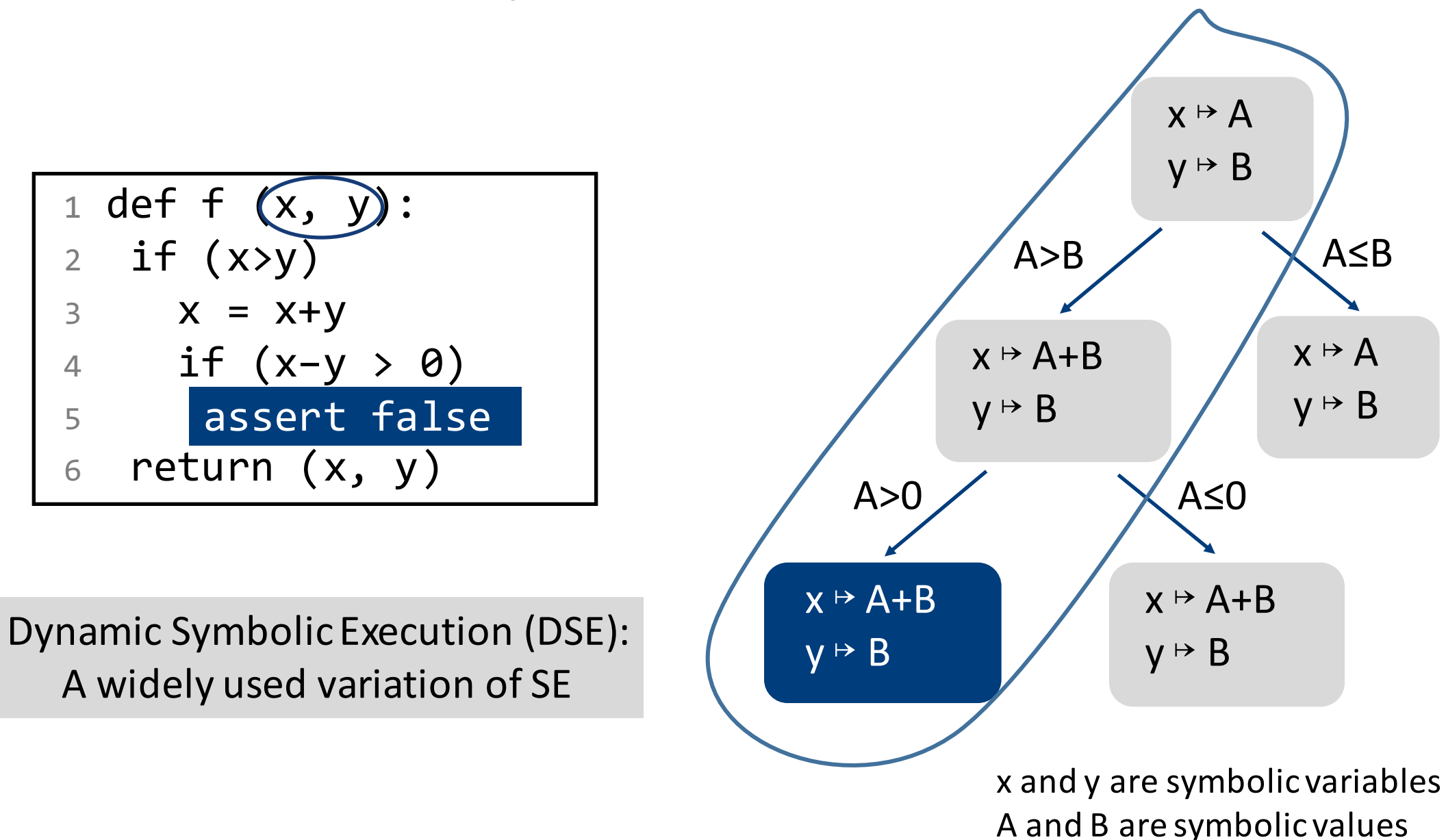

## Symbolic Execution for Finding Security Bugs

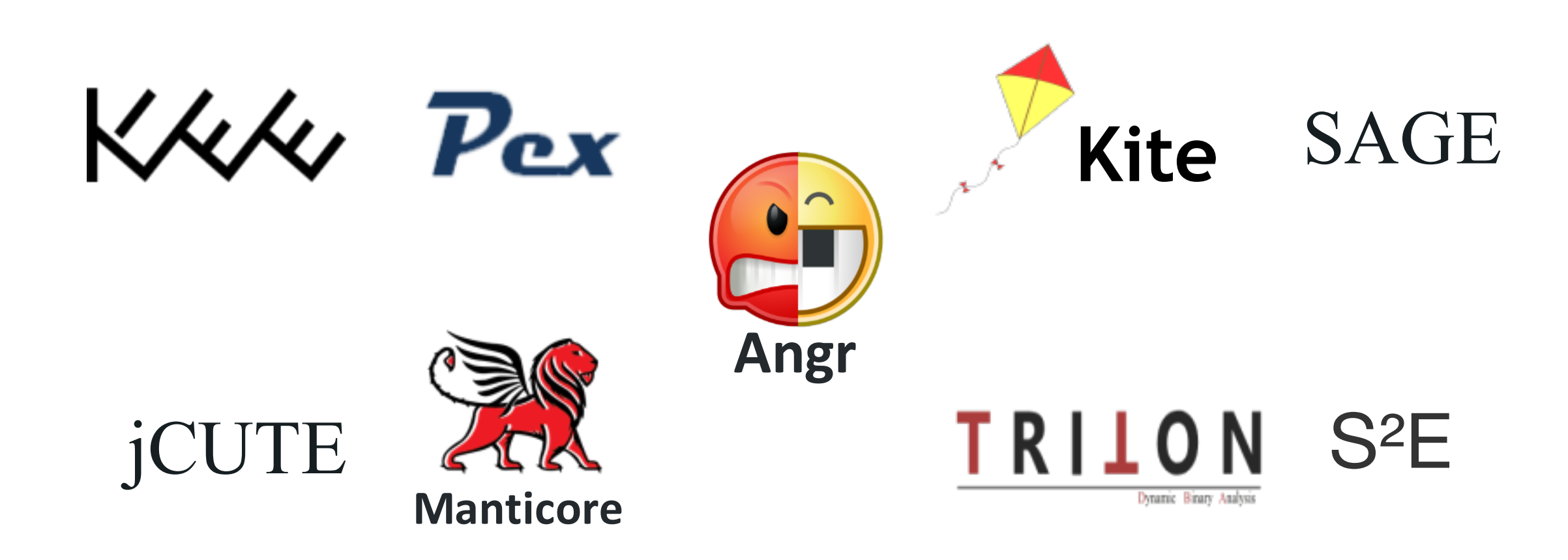

## The Path Explosion Problem

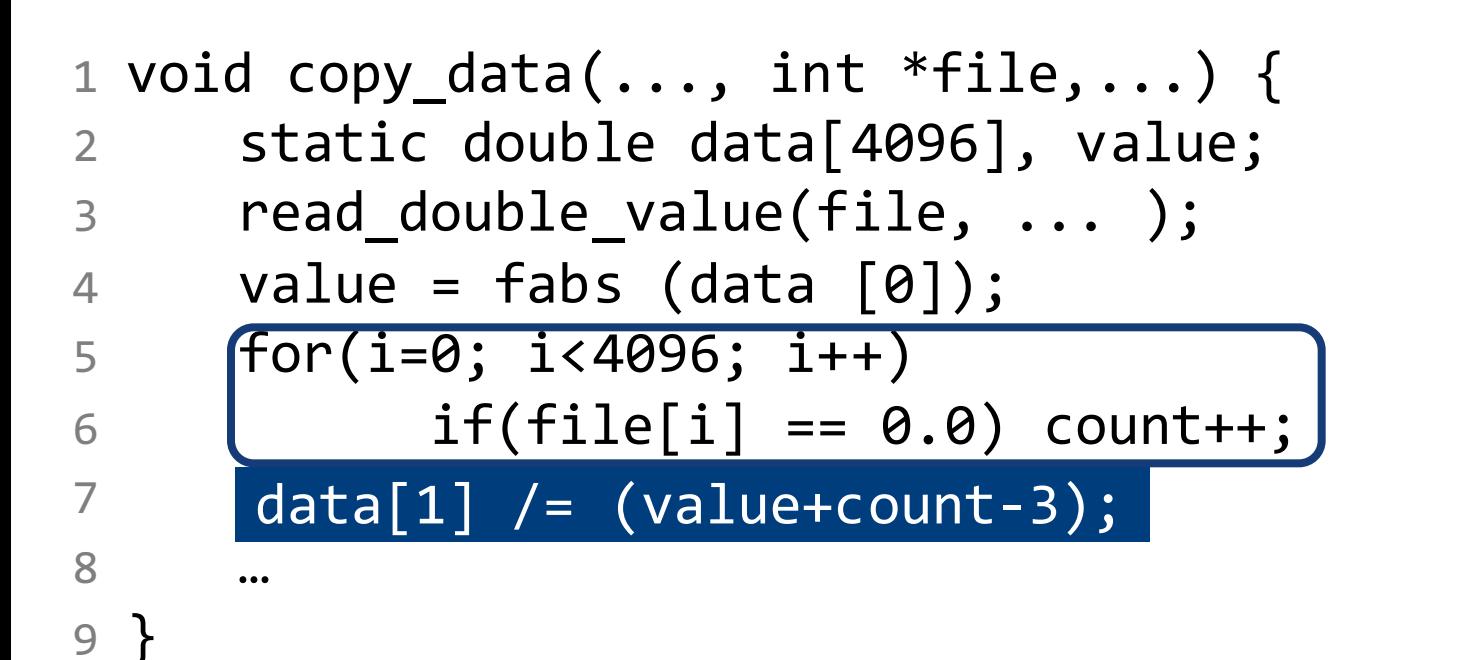

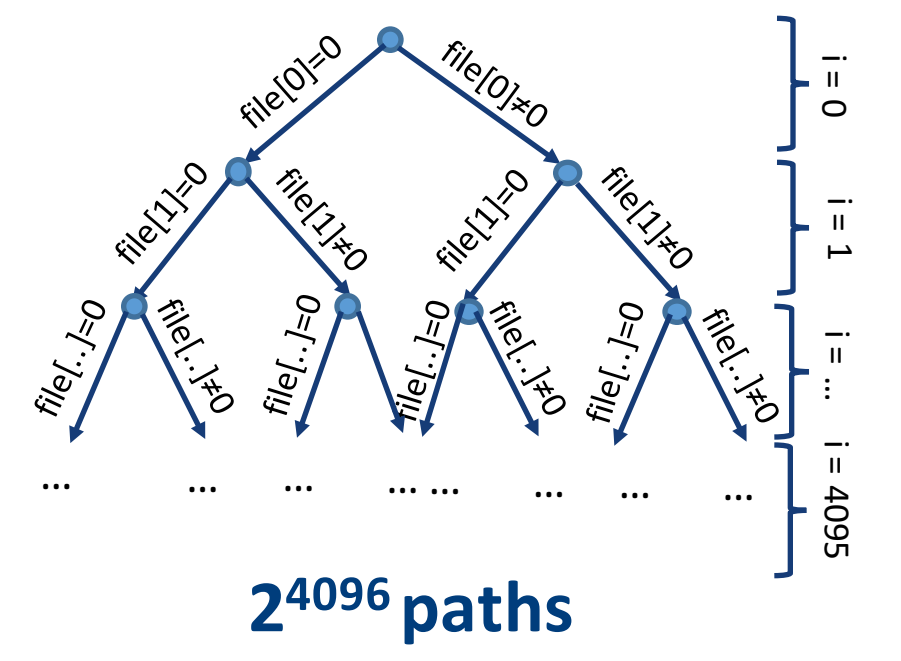

Prior Approaches: Learn a better representation, symbolically solve!

- Express in SMT theory of floating-point
- Infer that 'count' =  $\#$  of 0s in input bytes
- Assert: value  $+$  count  $-$  3=0

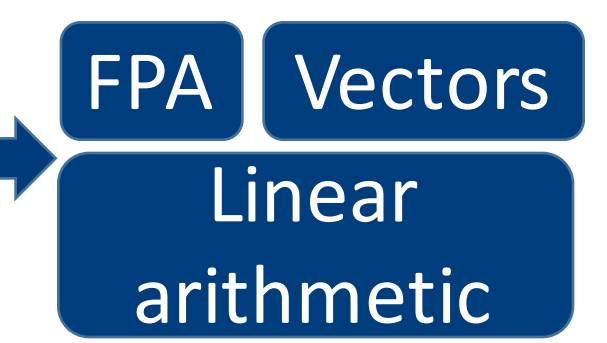

### But, why choose this specific constraint representation?

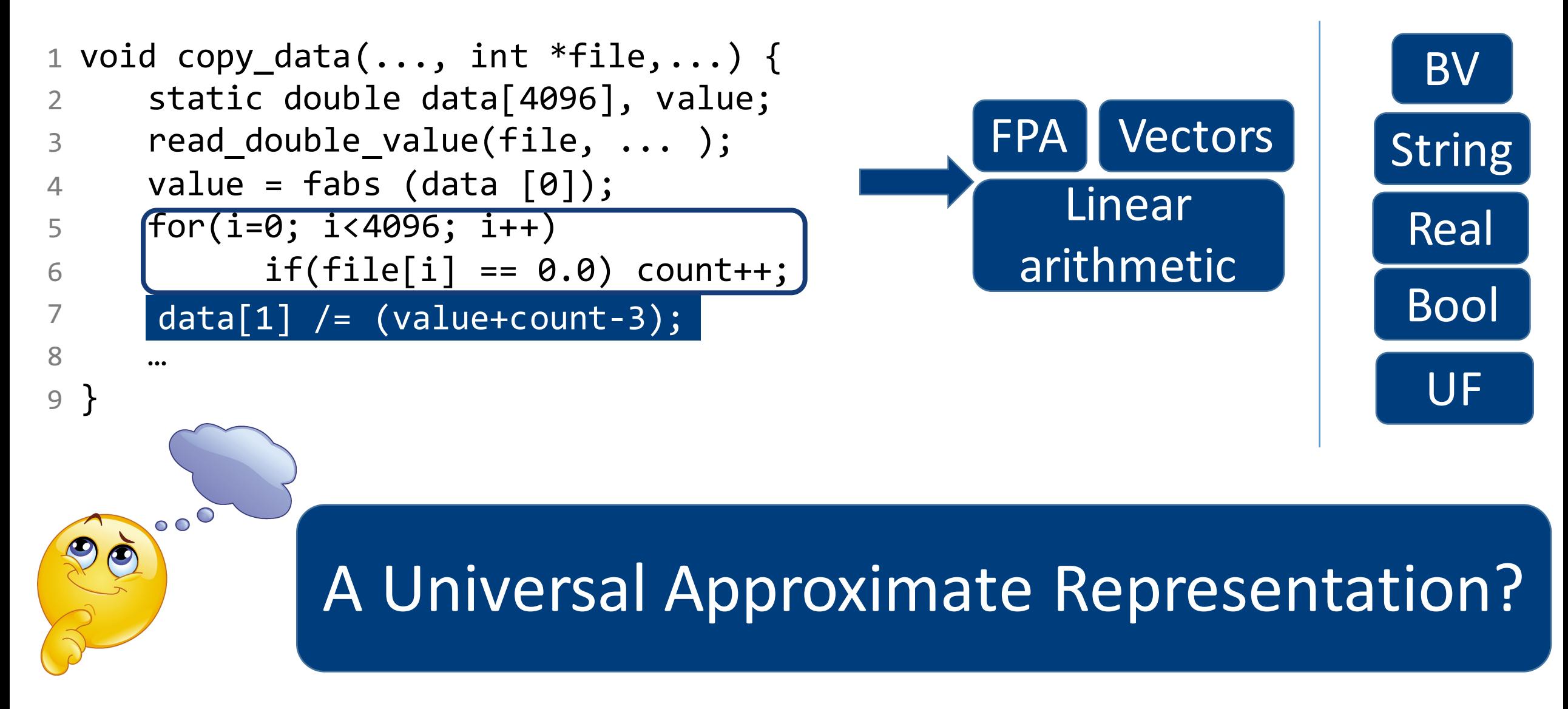

# Key Insights

# **Desired Representation:**

$$
count ==
$$
  

$$
\Sigma_{i \in [0,4095]} \quad sign(file[i] == 0)
$$

1 void copy\_data(..., int \*file,...) { 2 static double data[4096], value; 3 read\_double\_value(file, ... ); 4 value = fabs (data [0]); 5 for(i=0; i<4096; i++) 6 if(file[i] == 0.0) count++; 7 data[1] /= (value+count-3); 8 … 9 } file data[1] /= (value+count-3);

#### A neural network is an approximate representation of the desired...

Remarks: 

- Neural Networks are universal approximators
- Increasing practical success

Values of Variables in Variables 

Values of Symbolic

CVP

Learn an approximation with small number of  $I/O$  examples  $13$ 

## Key Insights

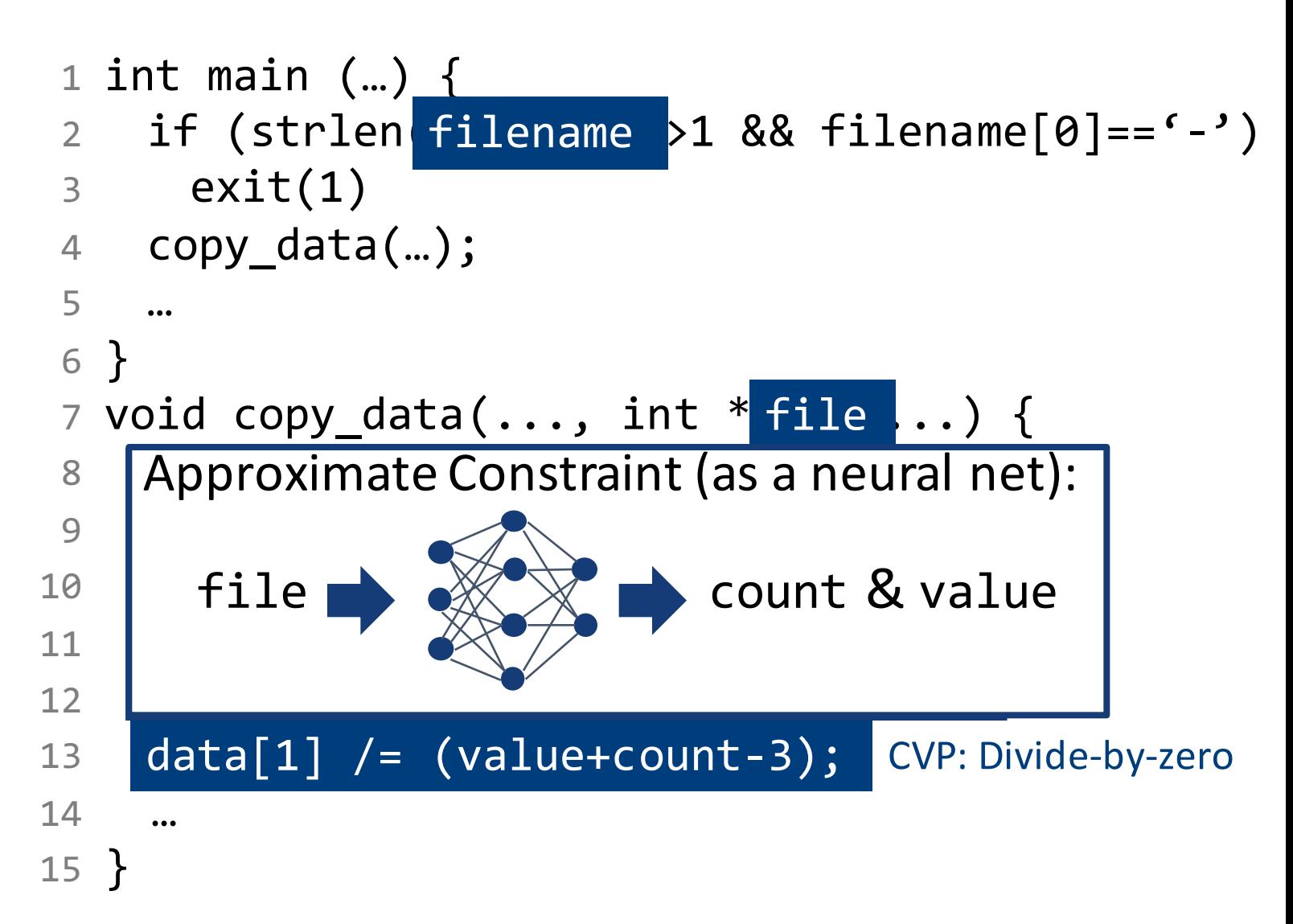

## A New Approach: Neuro-symbolic Execution

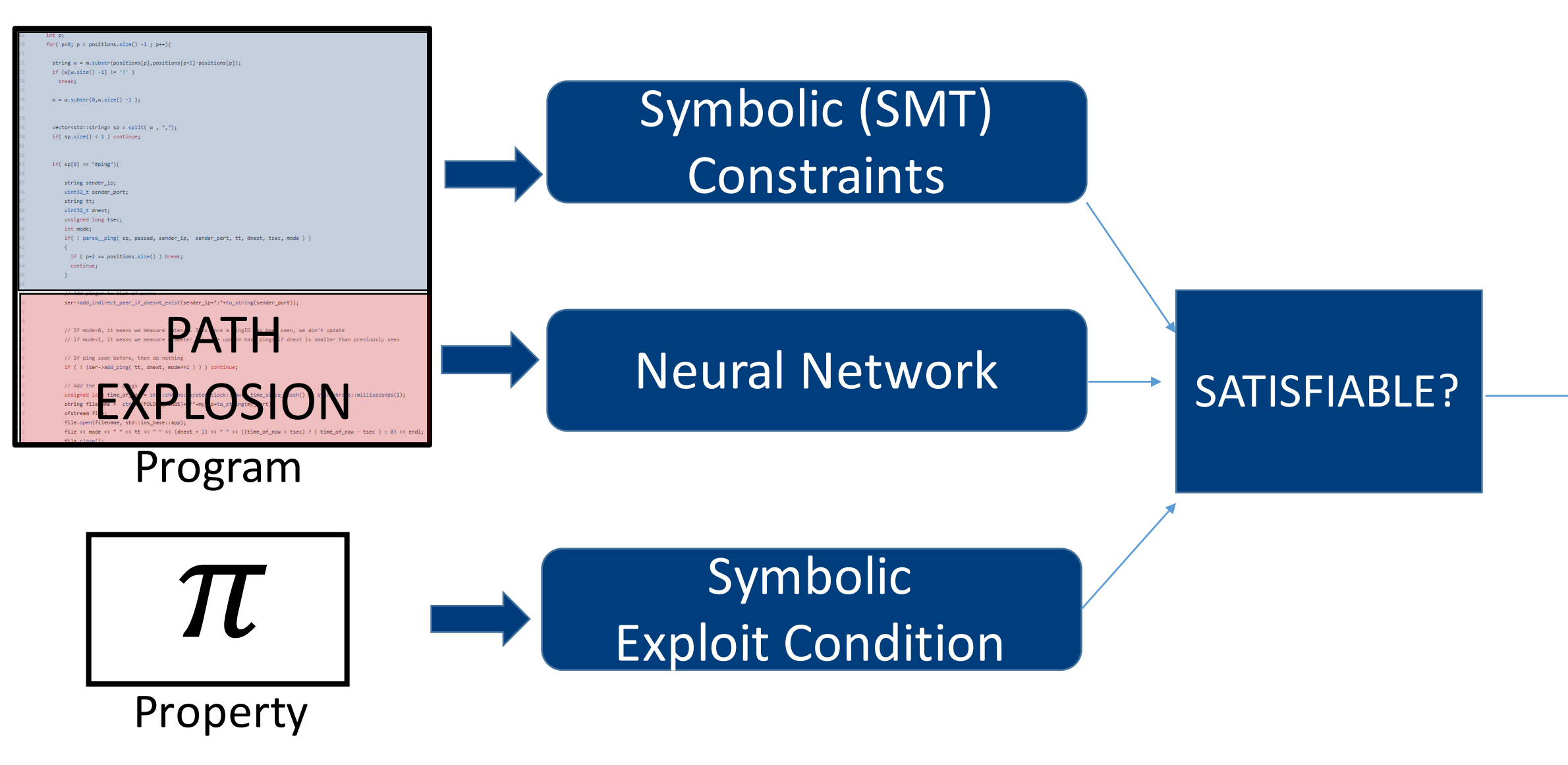

## Constraint Solving: Satisfiability Checking

#### 1. Reachability constraints:

 $strlen(filename) \leq 1$  $filename \neq ' -$ 

#### **Purely symbolic constraints:**

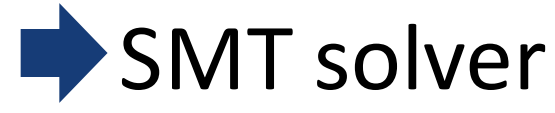

No variable shared with neural constraints

∧

 $N:$  infile  $\rightarrow$  (value, count) 2. Vulnerability condition:  $\textit{value}$  +  $\textit{count}$  - 3 = = 0

#### **Mixed constraints**:

Including both neural constraints and symbolic constraints with shared variables

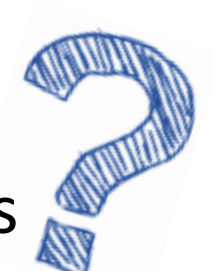

## Solving SMT + Neural Constraints: Encode SMT constraints as the loss function

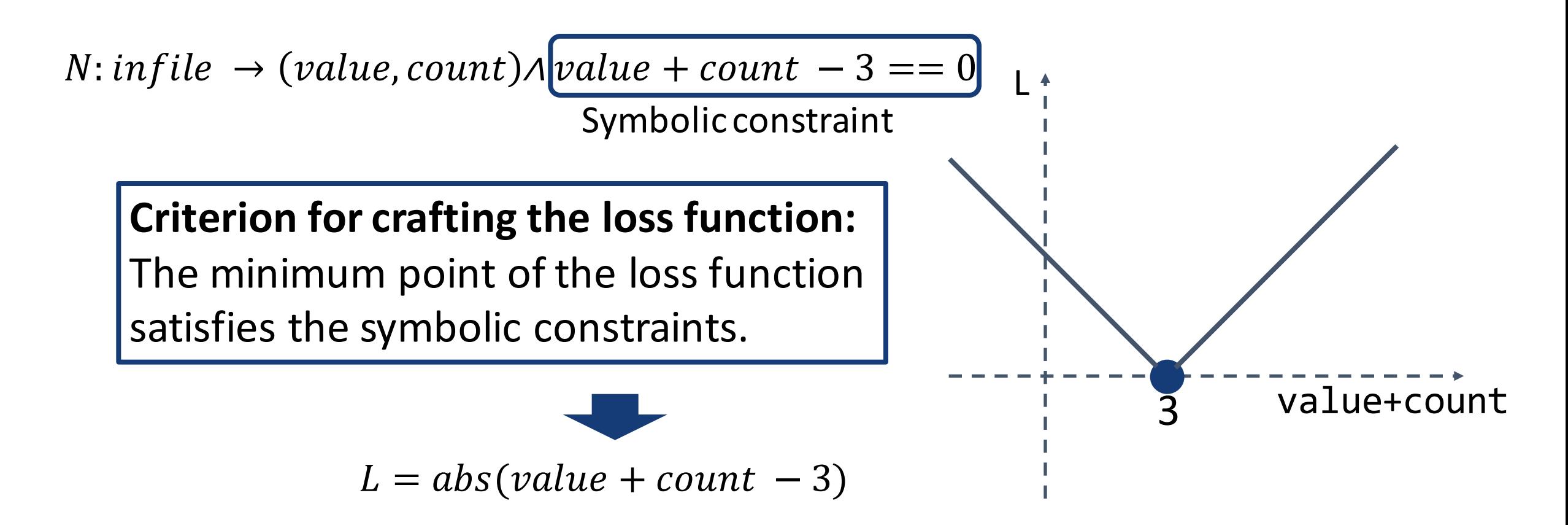

## **Optimize using Gradient Descent**

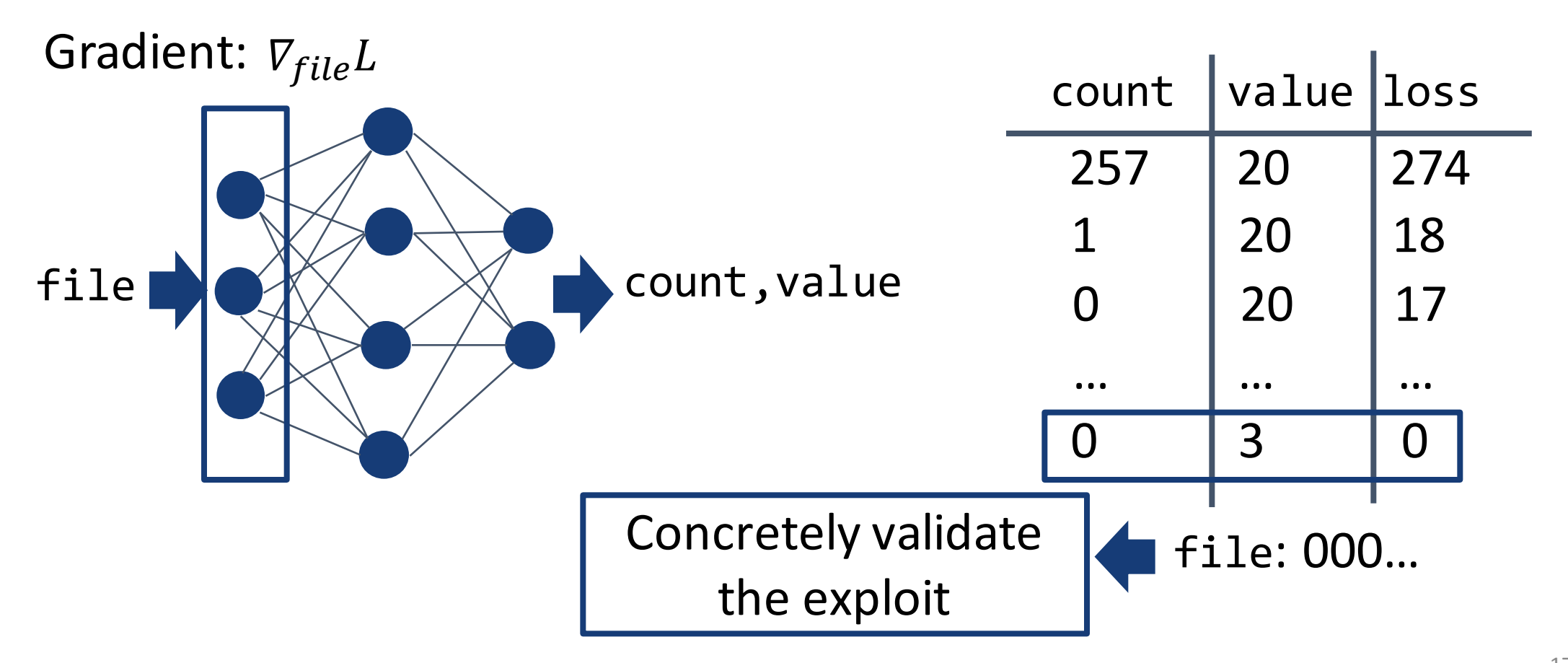

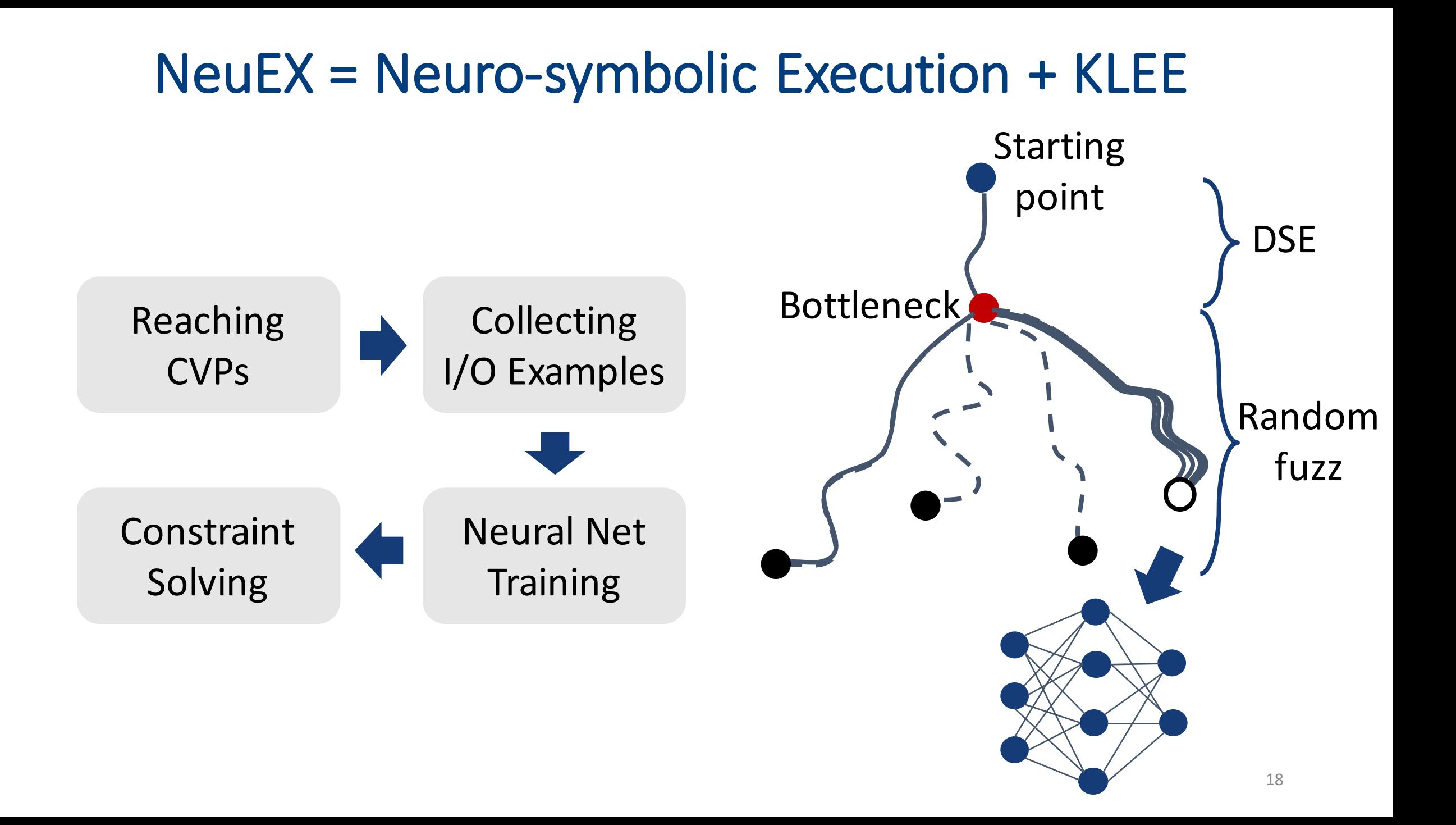

## NeuEx Tool Overview

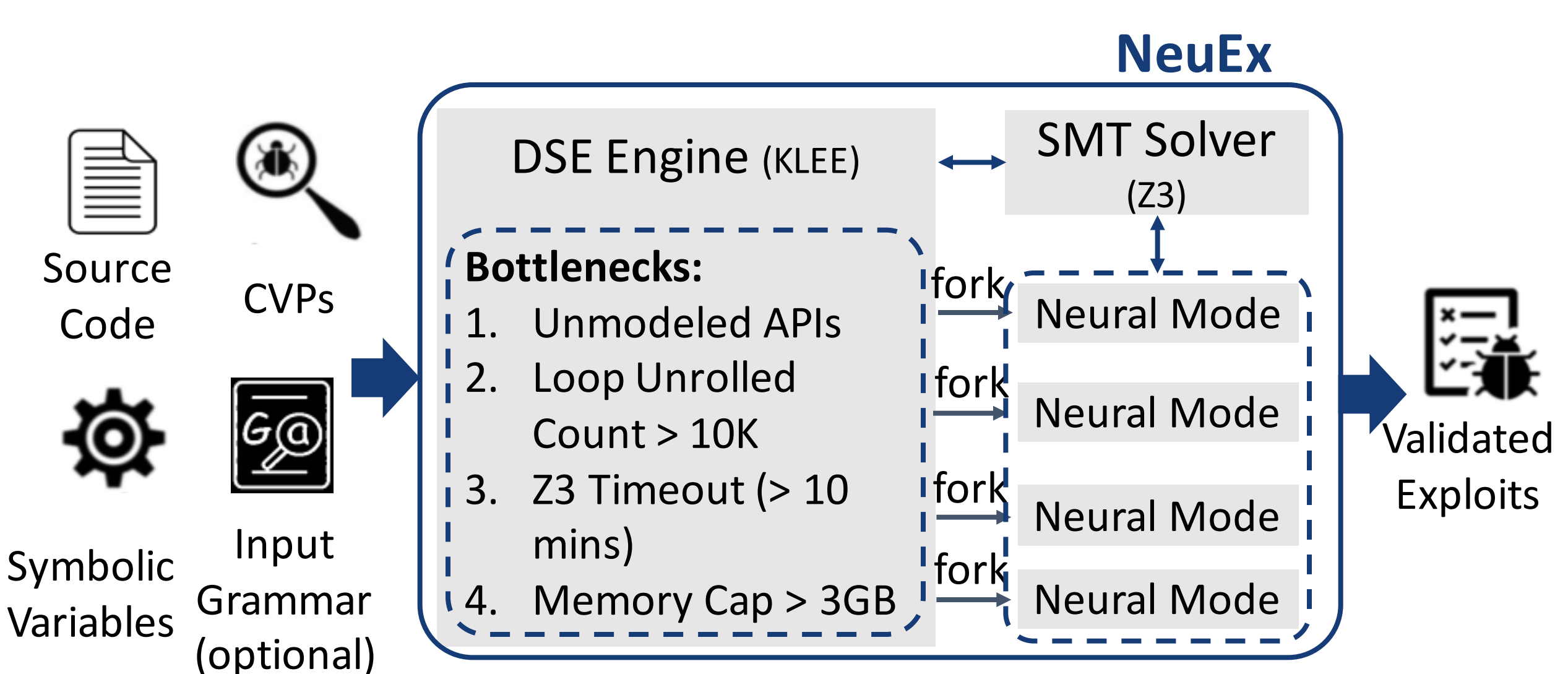

## Evaluation

- Recall: Neural mode is only triggered when DSE encounters bottlenecks
- Benchmarks: 7 Programs known to be difficult for classic DSE
	- 4 Real programs
		- cURL: Data transferring
		- SQLite: Database
		- libTIFF: Image processing
		- libsndfile: Audio processing
	- LESE benchmarks
		- BIND, Sendmail, and WuFTP

Include:

- 1. Complex loops
- 2. Floating-point variables
	- 3. Unmodeled APIs

### NeuEx vs KLEE

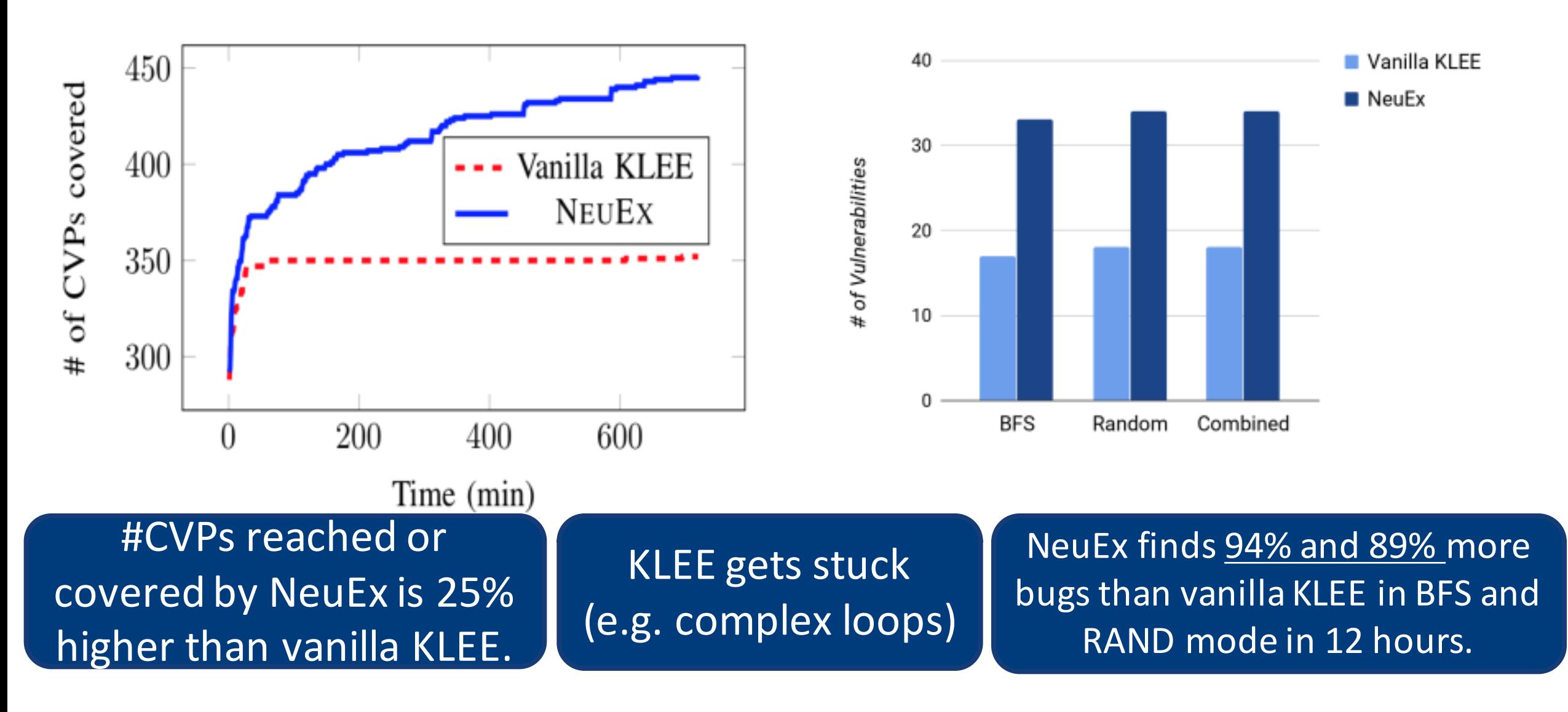

## $ML \longrightarrow PA:$ **New Representations & Inference** For Taint Analysis

Joint work with:

Shiqi Shen, Shweta Shinde, Soundarya Ramesh, Abhik Roychoudhury (NDSS 2019)

## **Taint Analysis**

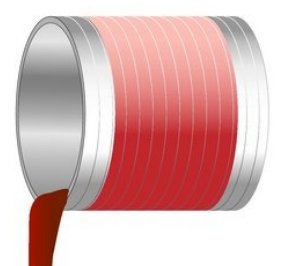

- Taint analysis tracks the information flow within a program:
	- E.g.  $T[v]$  is the taint bit for operand "v"
- Taint analysis is the basis for many security applications
	- Information leakage detection
	- Enforcing program integrity
	- Vulnerability detection

• …

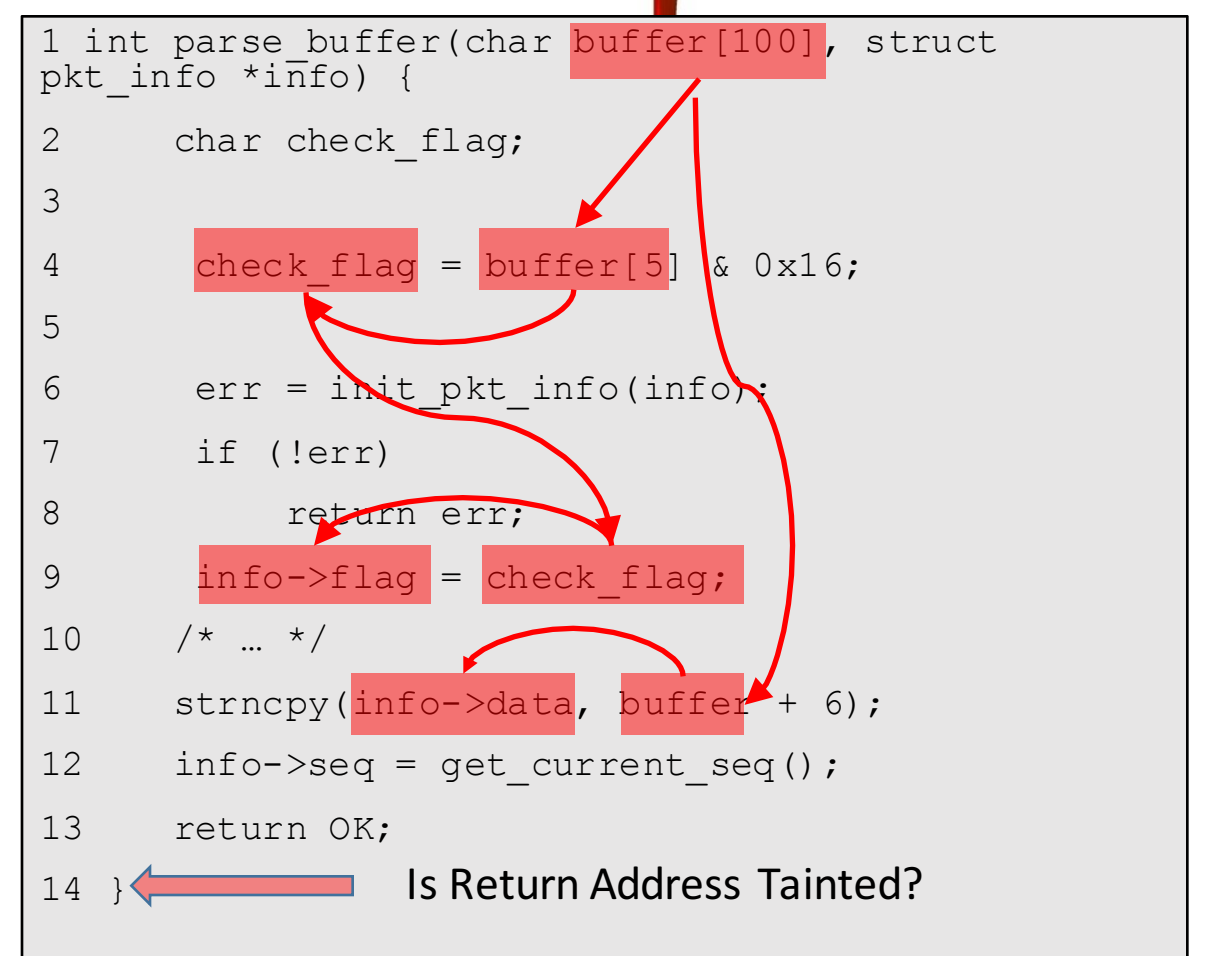

## **Taint Analysis on Binaries**

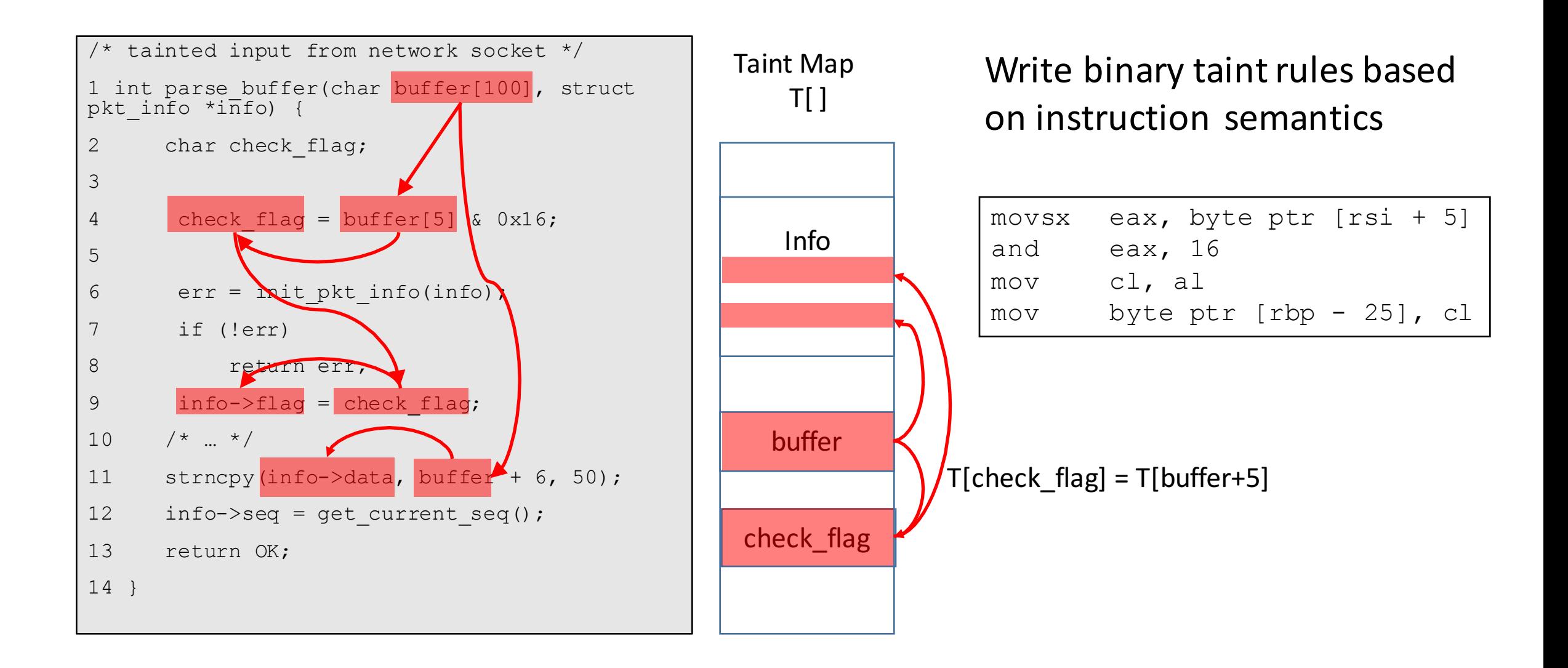

## **Taint Rule Representations in Existing Systems**

• What is the taint rule for and  $\text{eax}, 16$  on the x86 architecture?

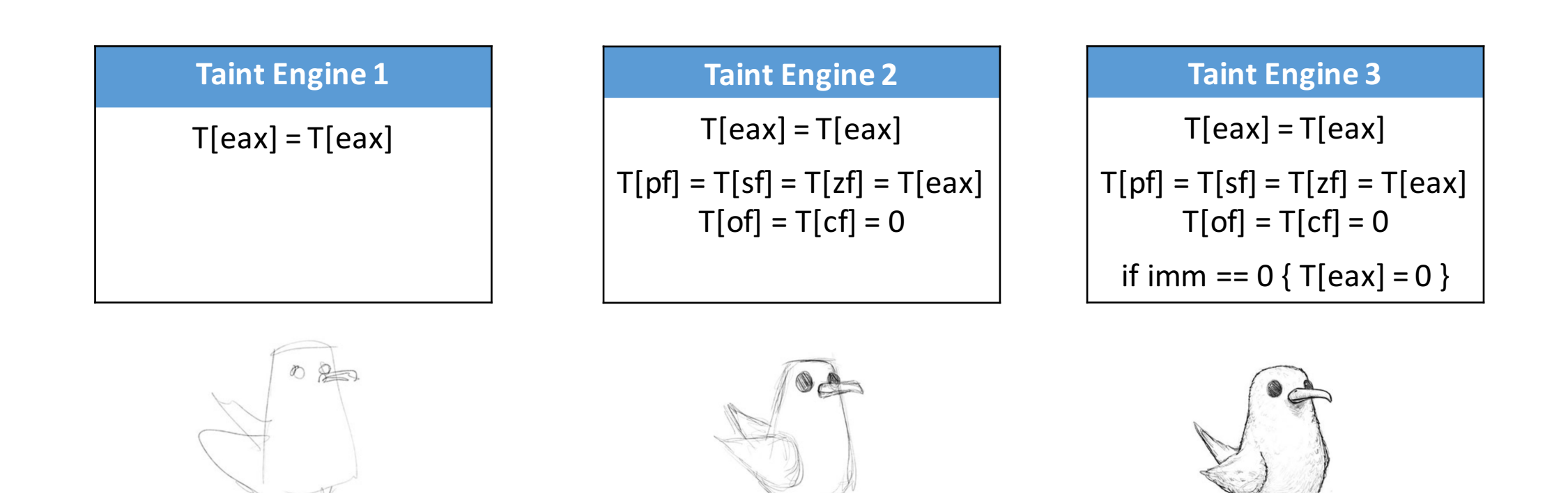

## Complexity of "Real" Taint Rules

- Input dependent propagation
- Size dependent propagation
- Architectural quirks for backwards compatibility
- There can be 1000s of opcodes per instruction set!

```
if (size == 64 || size == 32 || size == 16) {
  for (x = 0; x < size / 8; x++) {
     if (t1[x] \& t2[x]) t1[x] = 1;else if (t1[x] and 't2[x])t1[x] = t1[x] & op2[x];
     else if (!t1[x] & t2[x])t1[x] = t2[x] & op1[x];
     else t1[x] = 0;} else if (size == 8) {
// 0 if it's lower 8 bits, 1 if it's upper 8 bits
     pos1 = isUpper(op1); pos2 = isUpper(op2);if (t1[pos1] & t2[pos2]) t1[pos1] = 1;else if (t1[pos1] & !t2[pos2])
        t1[pos1] = t1[pos1] & op2[pos2];
     else if (!t1[pos1] & t2[pos2])
        t1[pos1] = t2[pos2] & op1[pos1];
     else t1[pos1] = 0;}
if (mode64bit == 1 and size == 64)
  for (x = 32; x < size; x++) t1[x] = 0;if (t1[x] \& t2[x]) t1[x] = 1;<br>
else if (t1[x] and t2[x])<br>
t1[x] = t1[x] \& p2[x];<br>
else if (t11[x] \& t2[x])<br>
t1[x] = t2[x] \& p01[x];<br>
else t1[x] = 0;<br>
} else if (size == 8)<br>
f(0) if it's lower 8 bits, 1 if it's upper 8<br>
pos1 = is upper (op1);
```
## Learning Taint Rules Automatically

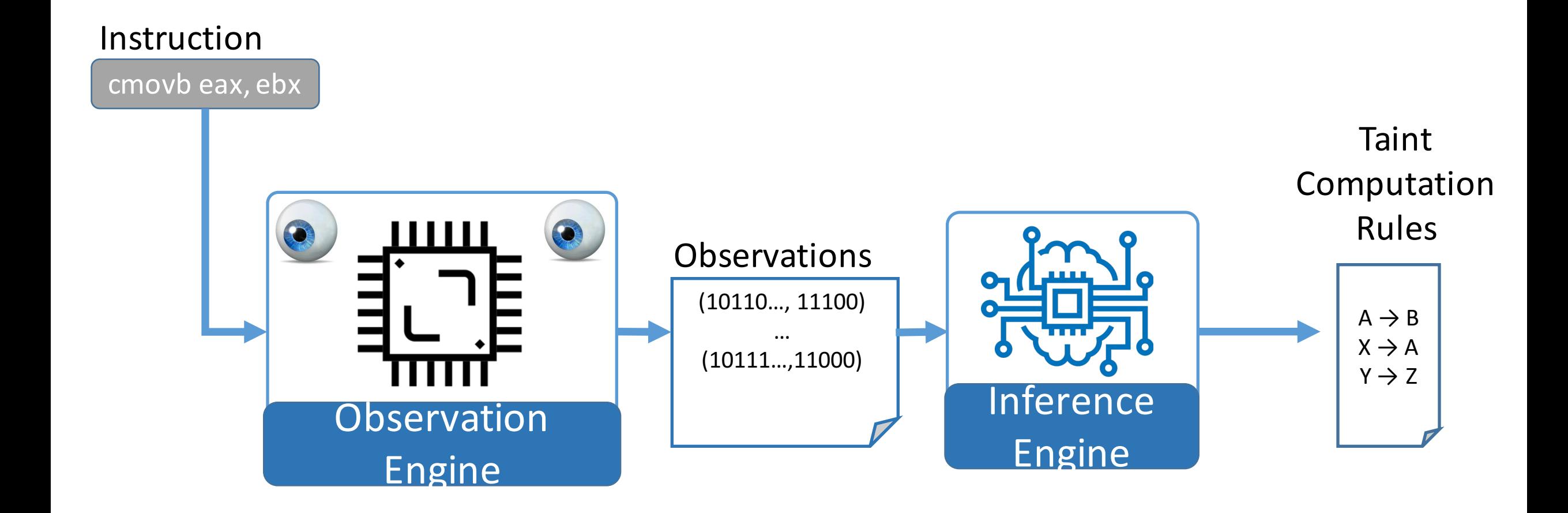

## TaintInduce: Sample and Learn

- Flip a bit and observe the output for changes.
	- $\Delta$ EBX<sub>0</sub>  $\rightarrow$   $\Delta$  EAX<sub>0</sub>
	- $\Delta$ EBX<sub>0</sub>  $\rightarrow$   $\Delta$  EBX<sub>0</sub>
- Influence (Inf) only valid if :
	- $EAX = 11100011$ ,  $EBX = 00101000$
- Form a truth table with all of the collected observations.
	- True if there is a change, False otherwise
- Unseen values are conservatively set to "Don't-Cares"

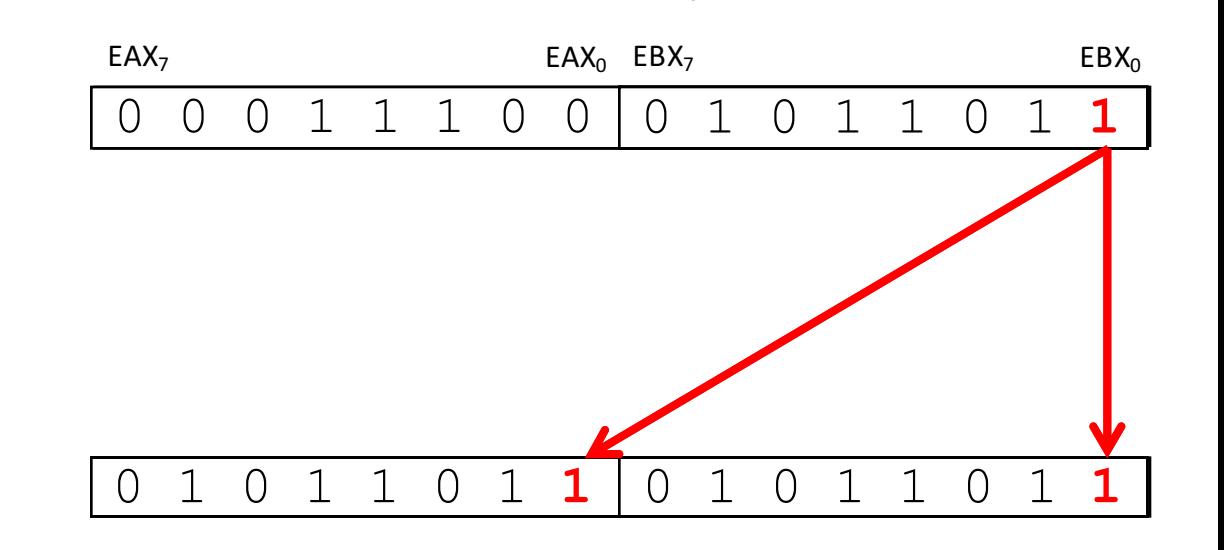

mov eax, ebx

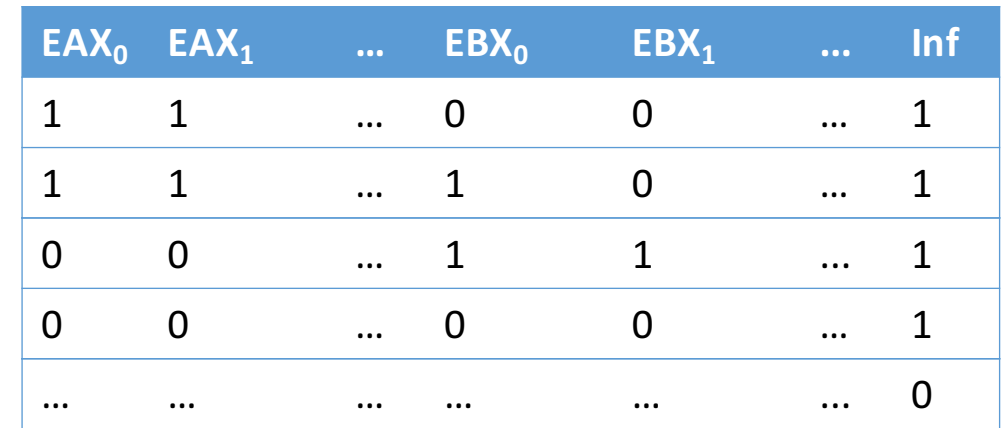

## **Captures Conditional & Indirect Dependencies**

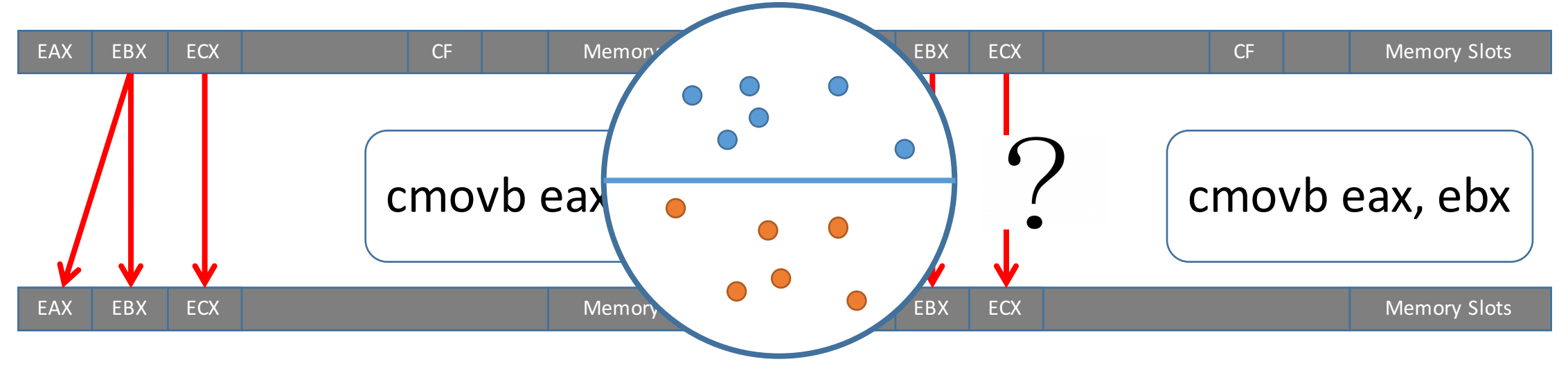

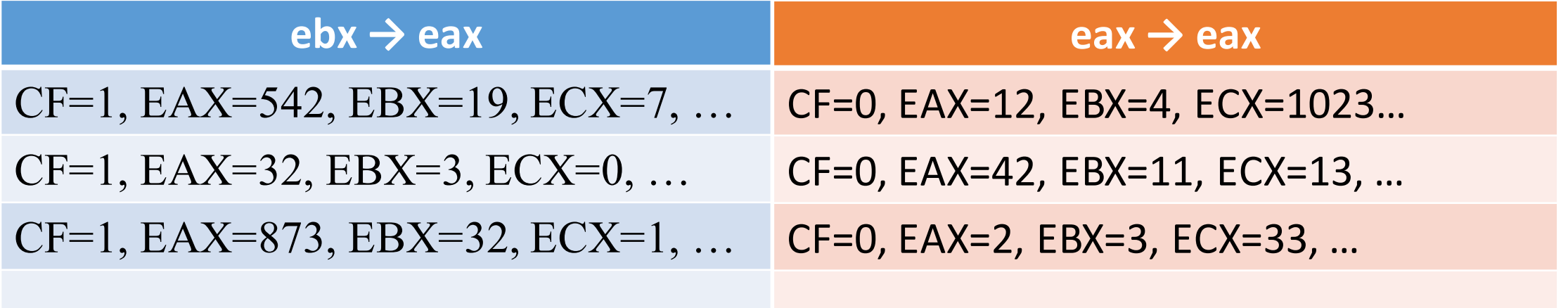

…

One Engine To Serve'Em All: Leong et Al. [NDSS'19]

… 

## TaintInduce: Outputs a succinct rule

• Use inference technique to learn a **succinct rule** for the observed function

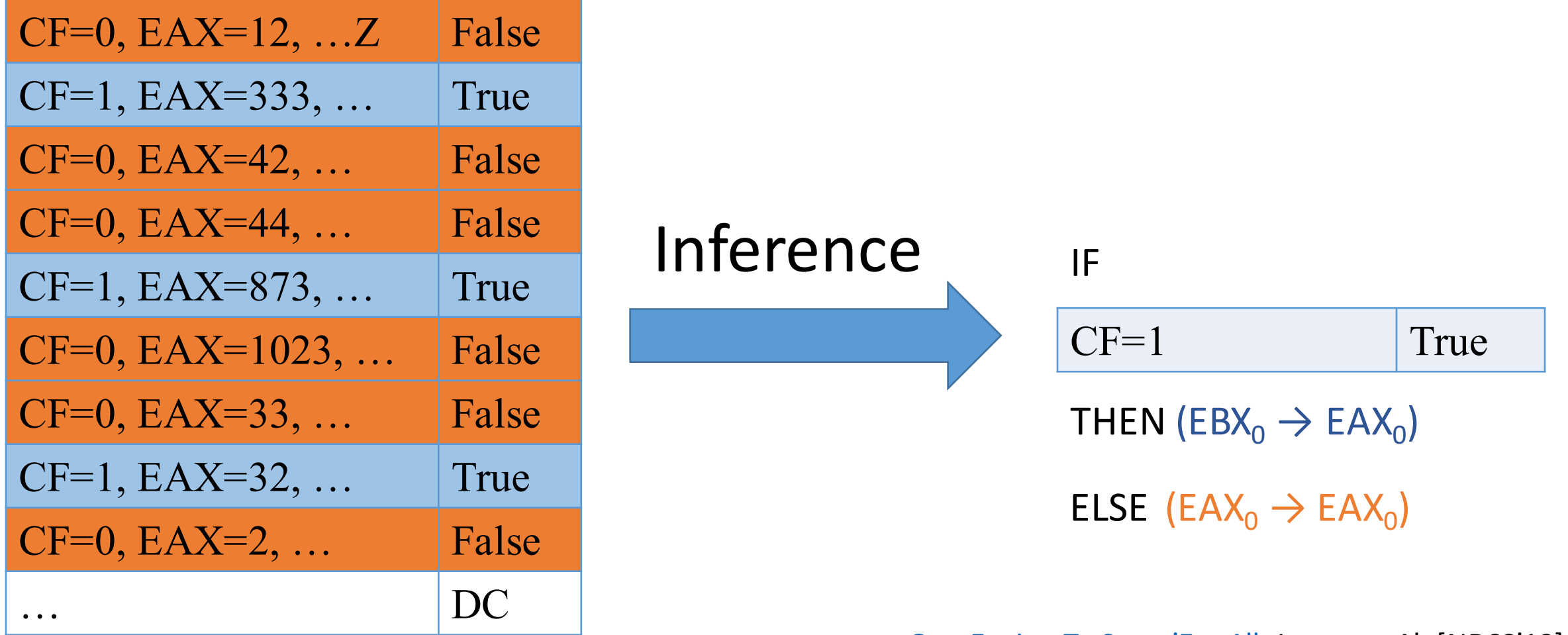

## Results: Comparison with State-of-the-art

Matches: 93.27% - 99.5% with existing hand-written tools. Only 0.28% discrepancies are errors in TaintInduce.

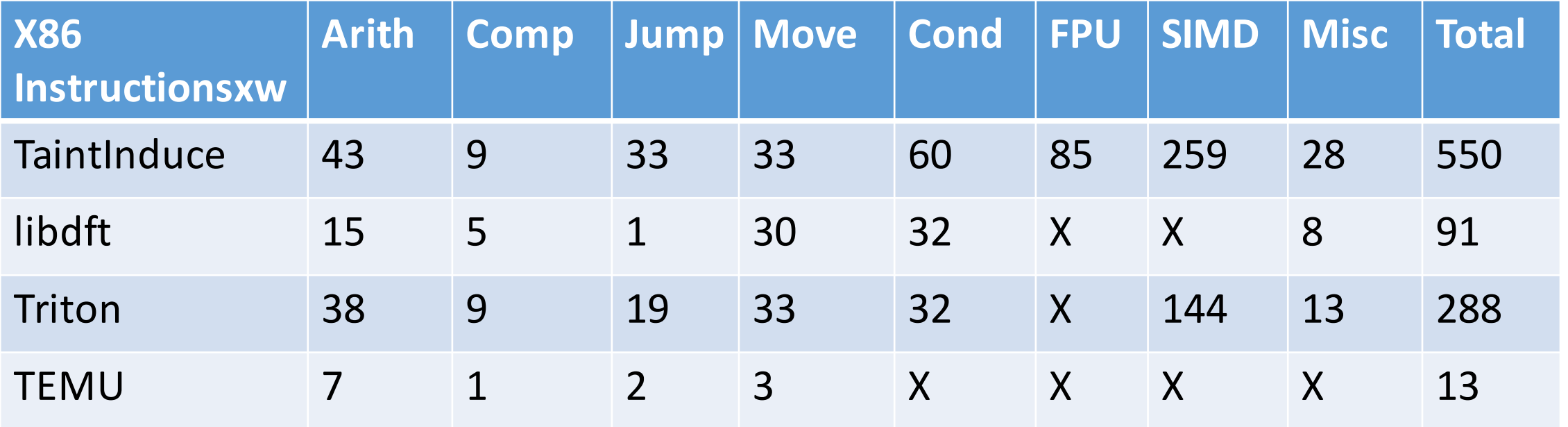

## **Results: Coverage and Correctness**

Auto-generated taint rules for 4 architectures: x86, x64, AArch 64, MIPS-I

with no mistakes for  $\sim$ 71% of the instructions

Methodology: train for 100 seeds, test on 1000 random inputs for each instruction

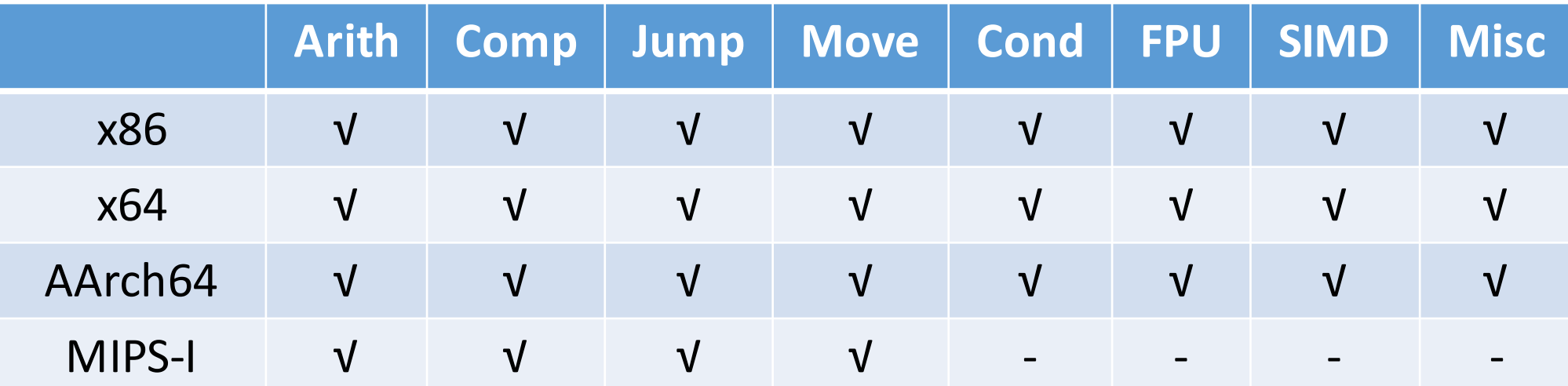

Room for Future Work: Learn precise rules for all the instructions....

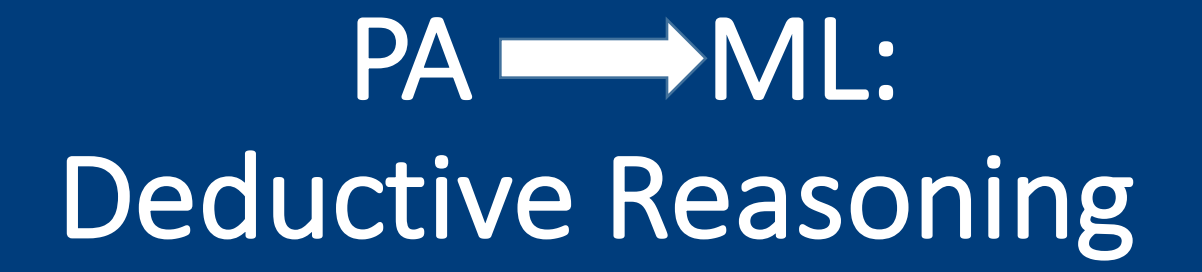

Joint work with: Teodora Baluta, Shiqi Shen, Shweta Shinde, Kuldeep S. Meel (CCS 2019)

## Concerns with ML Systems

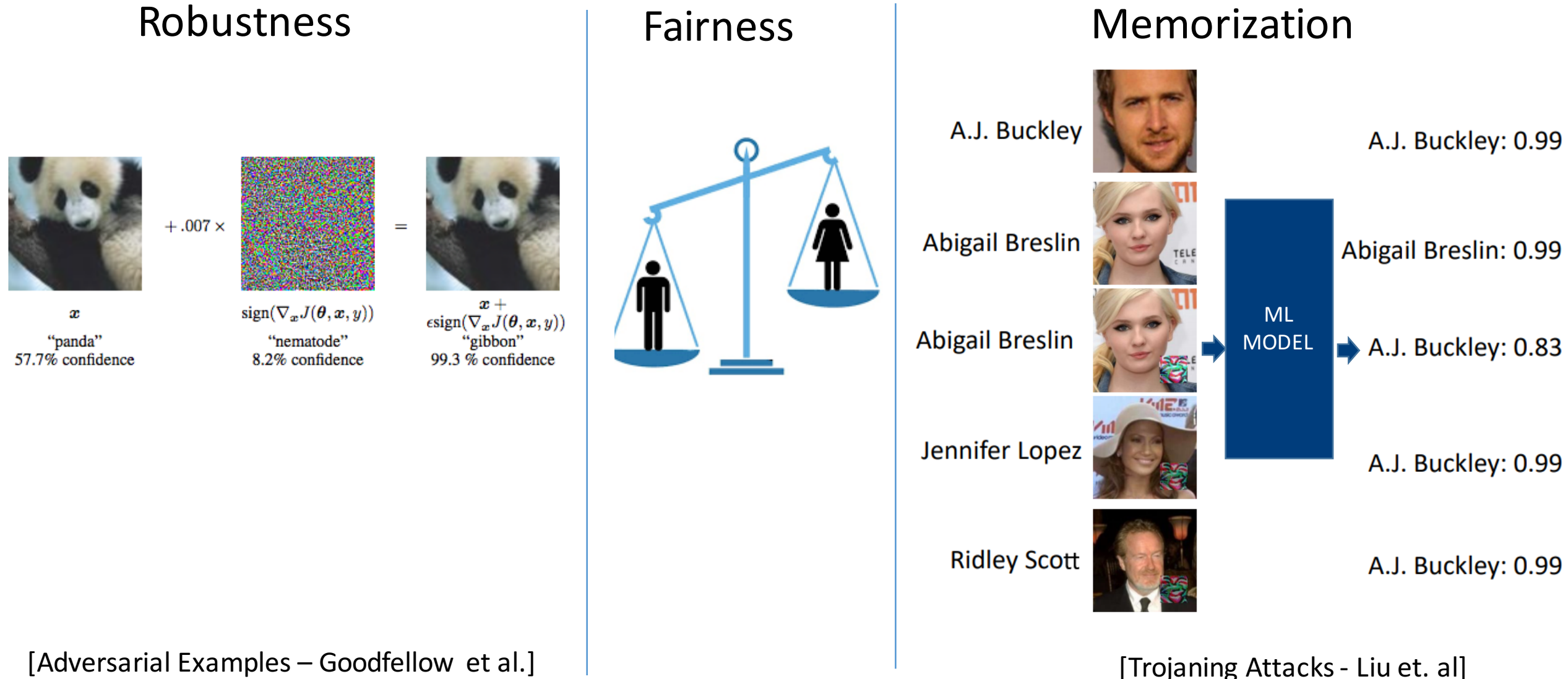

## Qualitative Verification

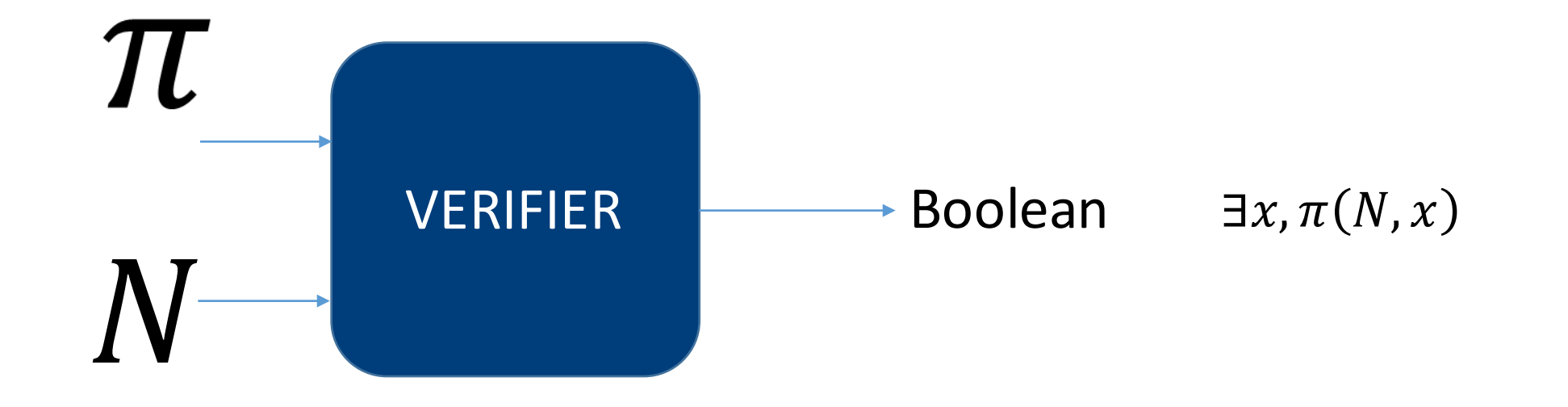

#### But, the network or property is often stochastic...

## Quantitative Verification

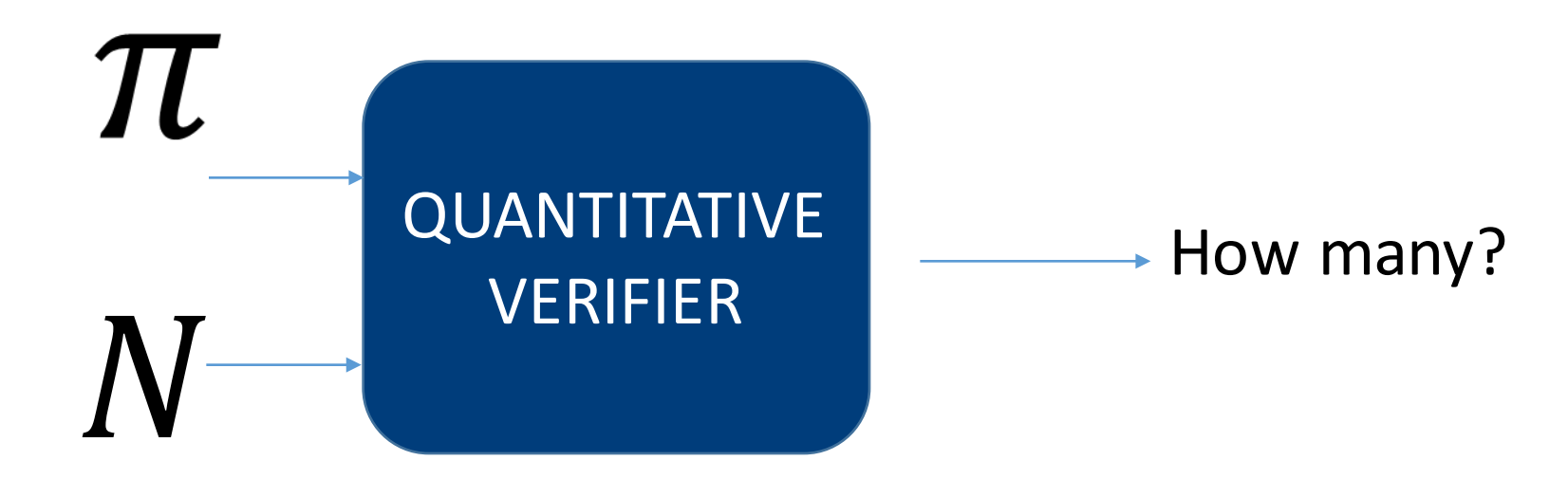

Quantitative Verification of Neural Networks And its Security Applications - Baluta et al. [CCS'19]

## NPAQ: A Quantitative Verifier For Neural Nets

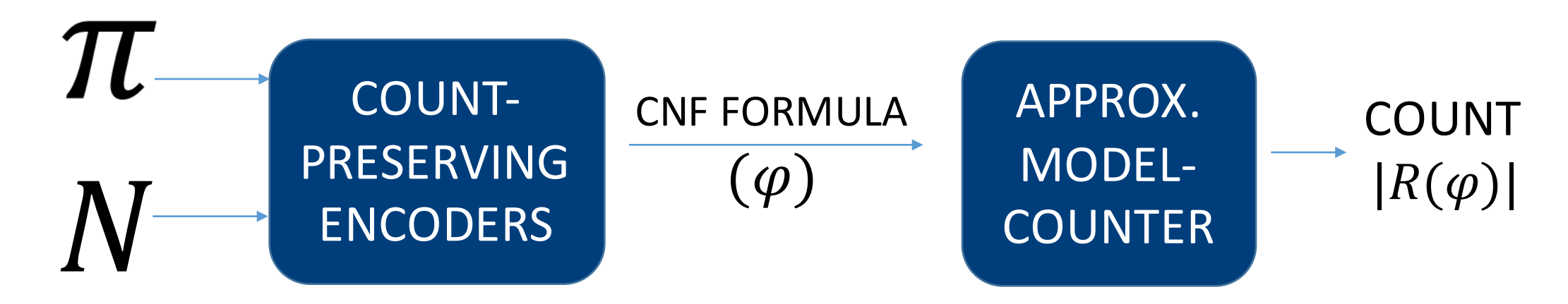

PAC-style Soundness Guarantees:

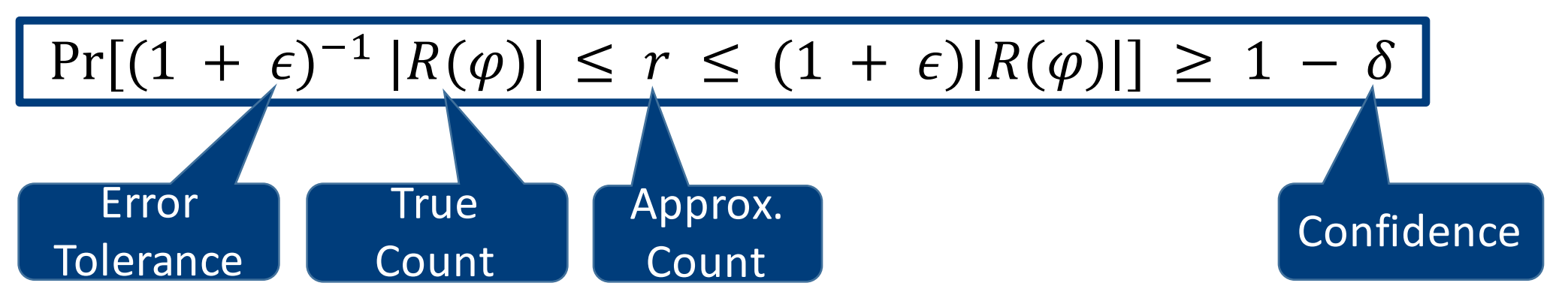

Quantitative Verification of Neural Networks And its Security Applications – Baluta et al. [CCS'19]

## NPAQ Results

- 84 models of up to 51,410 parameters
- 1,056 encoded CNF formulae
- 3 applications on MNIST and UCI Adult datasets:
	- **Robustness:** How many adversarial samples within some perturbation distance?
	- **Fairness:** How often will a prediction change (favorably) if the gender of the applicant is changed, keeping all else constant?
	- **Trojan attack efficiency:** How often will an image with a trigger result in desired misclassification?

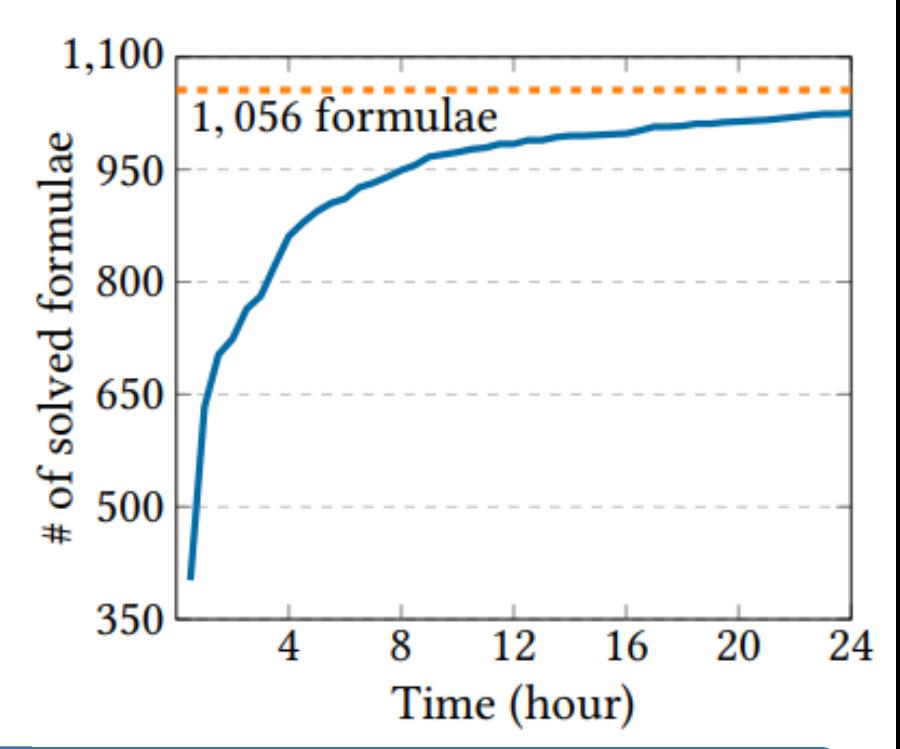

#### 97.1% of the encoded formula solved within 24 hours timeout each

Quantitative Verification of Neural Networks And its Security Applications - Baluta et al. [CCS'19]

## Key Takeaways

### • Machine Learning Helps Program Analysis

- When program, property or analysis rules are uncertain
- Provides powerful approximate representations and solving tools
- $\triangleright$  Specific Applications:
	- Neuro-Symbolic Execution
	- Automatically Learning Taint Rules

## ● **Program Analysis Helps Machine Learning**

- $\triangleright$  By verifying properties
- $\triangleright$  SAT/SMT-based quantitative reasoning is a powerful tool
- Specific Applications: Fairness, Robustness, Memorization

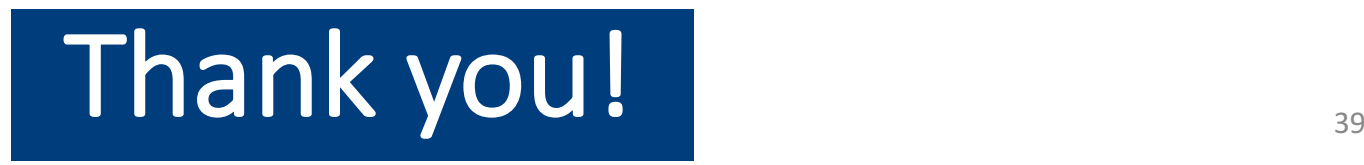